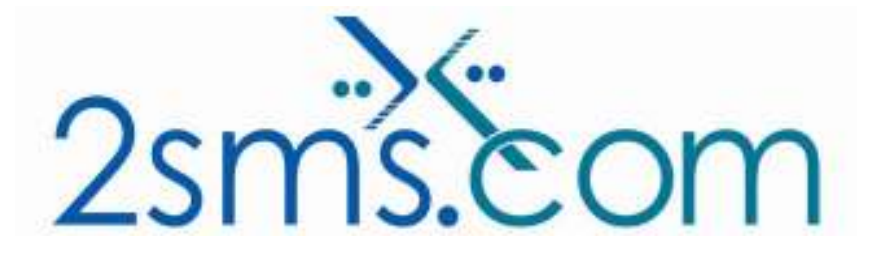

## 2sms IBM Lotus Notes Solution

## About 2sms

2sms allows business customers to send text messages from your computer to cell phones anywhere in the world. We help customers improve operations, demonstrate duty of care, and react more responsively to customers.

Text messaging reaches more people than email and faster than calling.

- To learn more www.2sms.com
- Want a No cost No obligation trial account? www.2sms.com/register
- For technical information www.2sms.com/software

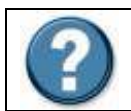

For Help, call 2sms on 877-276-7266 (USA), 0800 65 222 77 (UK) or +44 1234 757 800 (Rest of World) or email support@2sms.com. Support is available 24/7.

## 2sms IBM Lotus Notes Solution Overview

The 2sms IBM Lotus Notes solution is one of 25 software solutions that act as a bridge from your corporate systems to the SMS messaging network. Visit www.2sms.com/software for more information.

There are two versions of the 2sms IBM Lotus Notes solution,

- 1. A simple solution allowing SMS messages to be sent from a single customer's
	- desktop Lotus Notes. Functionality:
		- $\blacktriangleright$  Isolated user use
		- Simple send through the input of a message to, one to an unlimited number of recipients
		- Send to mobile numbers only
		- x No address book integration
		- x Reporting via the 2sms website only, www.2sms.com

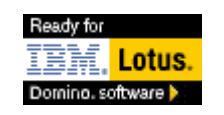

Page 1 of 2

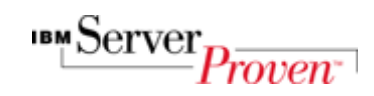

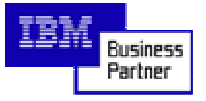

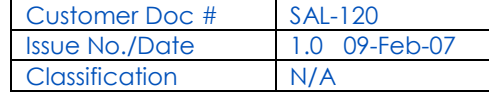

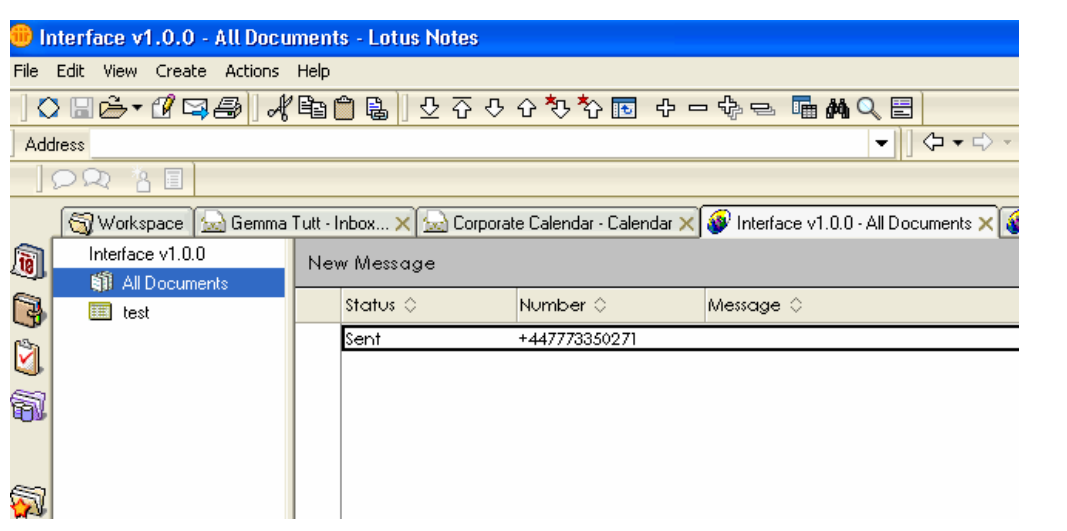

- 2. An enterprise solution requiring integration with the Companies email server which then links to all Corporate machines allowing users to access address books. Functionality:
	- $\blacktriangle$ Integrated use, with the Customers Domino Server
	- Send to an unlimited number of recipients
	- Send to mobile numbers and email addresses
	- Linked to the Company Address Book within Lotus Notes
	- Ability to setup Templated Messages
	- Full Reporting

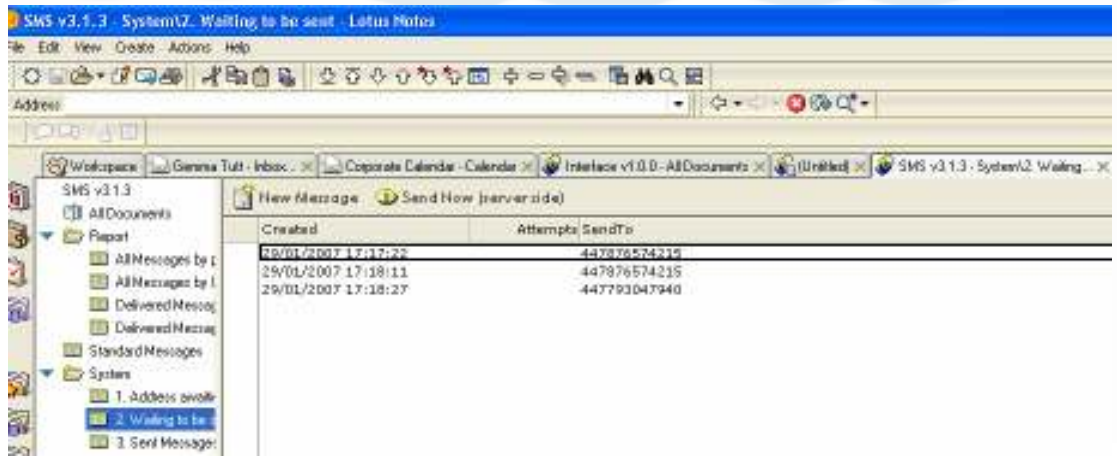

This solution is targeted at customers who currently use IBM Lotus Notes. Use the 2sms IBM Lotus Notes Solution to send SMS Messages:

- To one or more mobiles
- On all networks domestic and international
- Fast turnaround. Our SLA is 97% of messages submitted to a delivery network in less then 60 seconds.

## **Requirements**

IBM Lotus Notes 5.x or above

Installation requires the user to have a 2sms account, this can be setup by visiting www.2sms.com/register or by calling support.

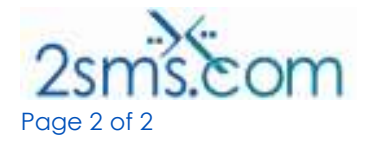

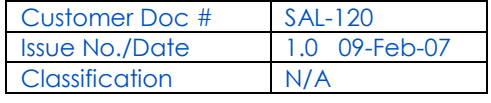